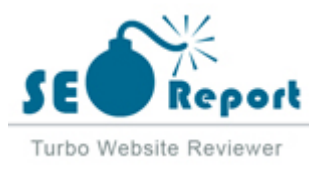

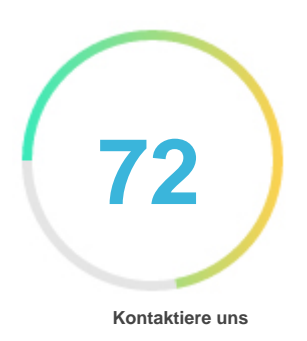

# Fehler - Erneut versuchen (Meldung fehlgeschlagen) Dev.to

E-Mail 2022-02-01

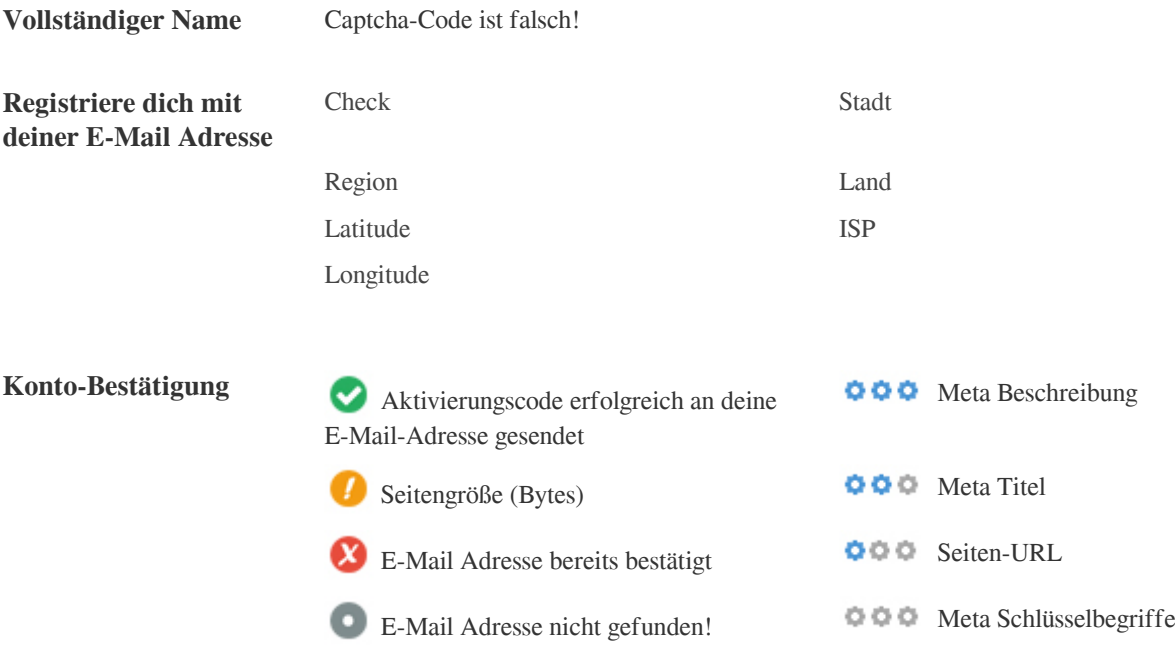

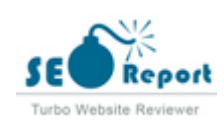

<span id="page-1-0"></span>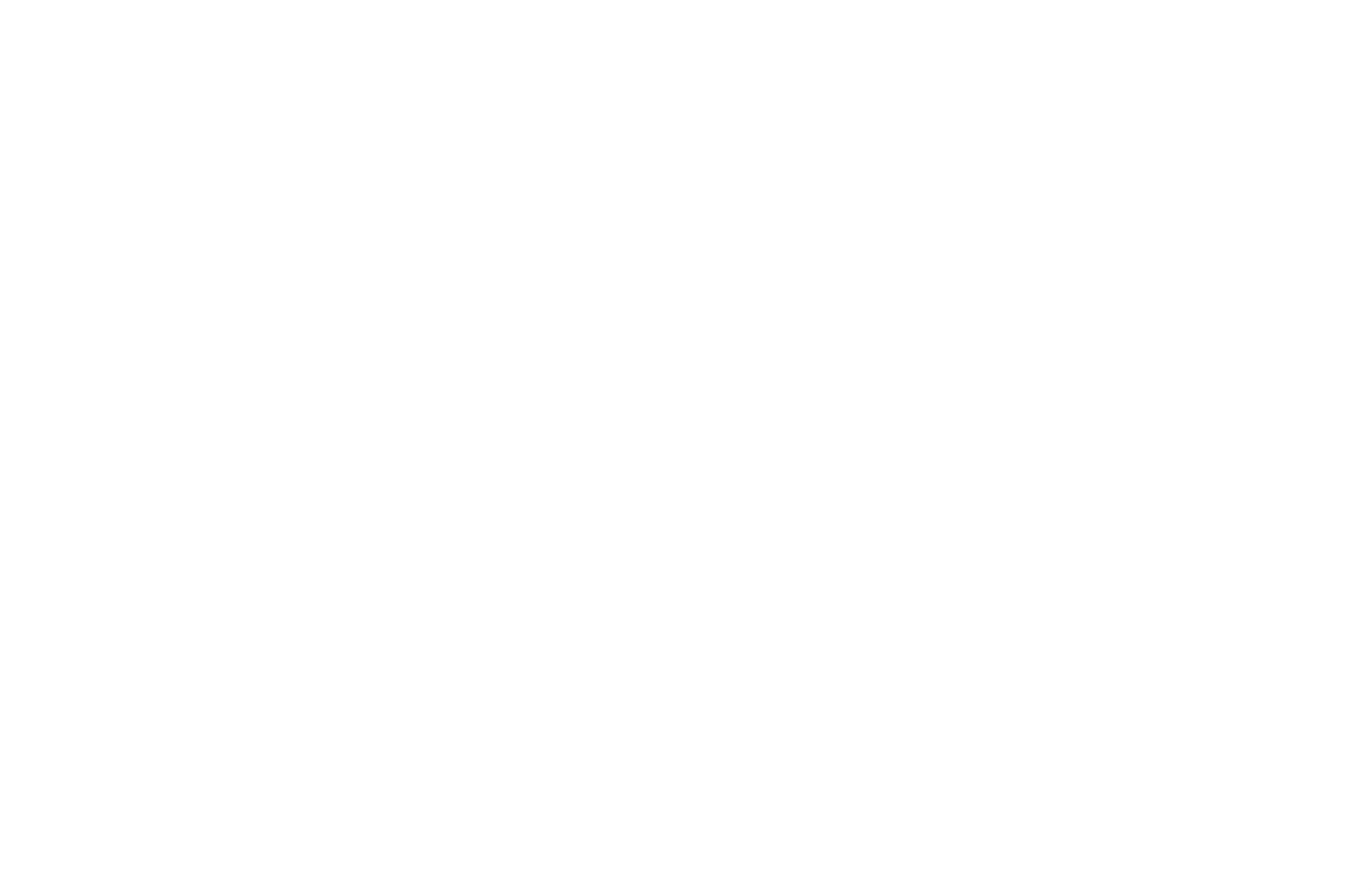

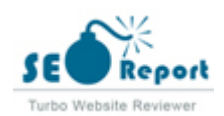

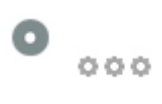

## **DEV Community ????????????**

#### **dev.to**/

A constructive and inclusive social network for software developers. With you every step of your journey.

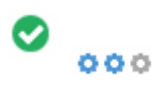

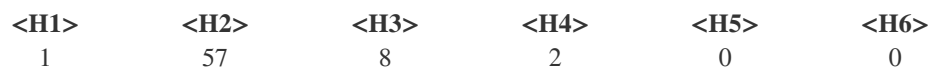

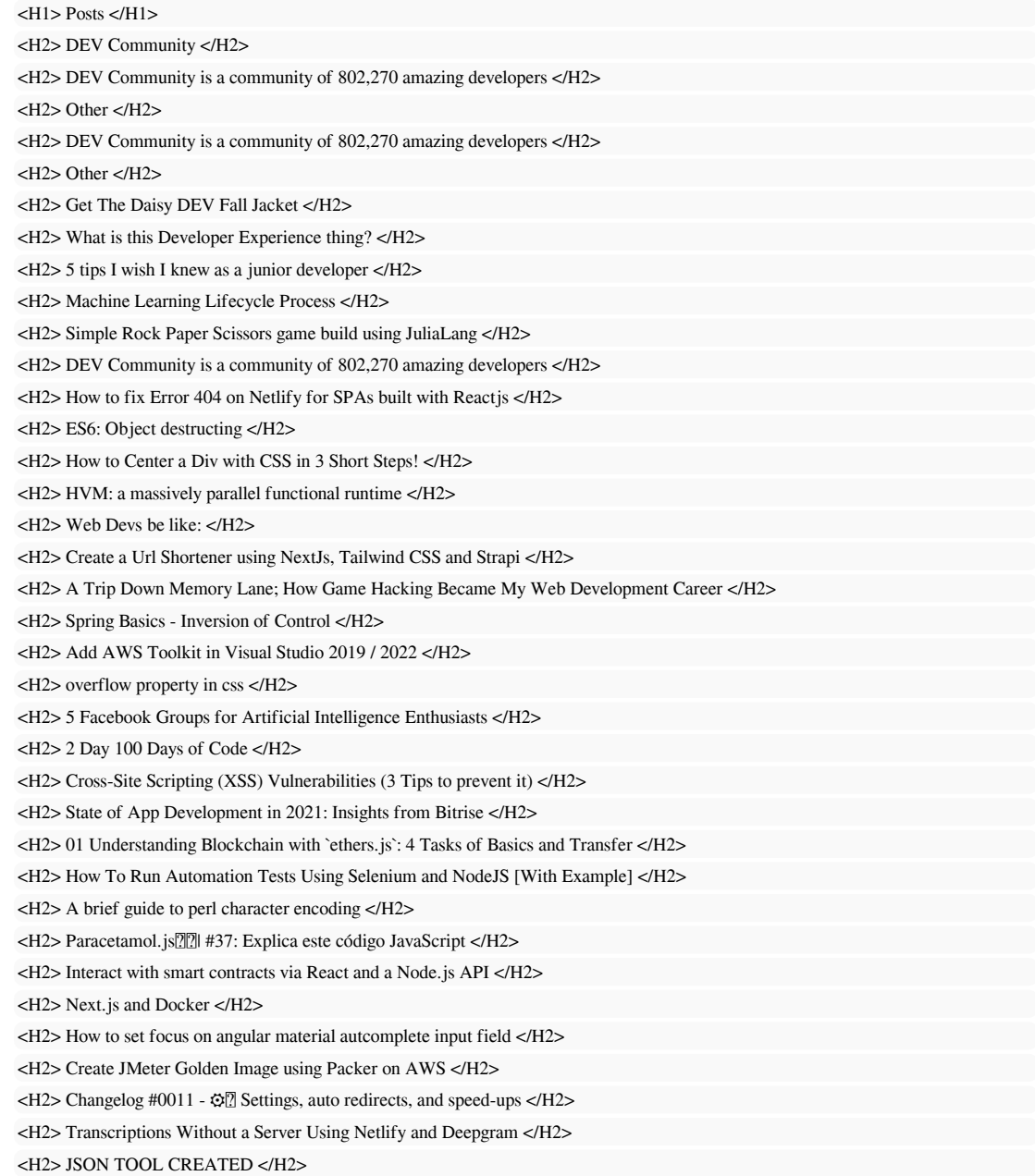

<H2> 02 Understanding Blockchain with `ethers.js`: 4 Tasks of wallet </H2> <H2> Adding a environment .env file to ReactJS project </H2> <H2> 03 Understanding Blockchain with `ethers.js`: 4 Tasks of interacting with smart contract </H2>  $\langle$ H2 $>$  awesome npm packages for data validation and parsing(user login validation)  $\langle$ /H2 $>$ <H2> How to Install and Configure Jenkins? | Jenkins Tutorials | Part II </H2> <H2> How To Get Started with VS Code Development containers </H2> <H2> common programming concepts in just 10 mins </H2> <H2> How to Build a Jamstack Application in Postman </H2> <H2> The 3 Short Frontend tips for January </H2> <H2> Launching Multiple Processes with a Single Command in Rails </H2> <H2> How to Overcome Your TypeScriptoPhobia </H2> <H2> What Are The Benefits Of Website Testing On The Cloud? </H2> <H2> Test web API's with Perl and Cucumber </H2> <H2> AWS open source news and updates, #98 </H2> <H2> What is a Serveless Microservices? </H2> <H2> Which's the Best Language for iOS App Development? </H2> <H2> can we reach 1k star in this github library </H2> <H2> How to bypass captcha in python using 2captcha </H2> <H2> DNS- Terminology </H2> <H2> A Comprehensive Guide to Slicing in Python </H2> <H2> Acra. Features: Authentication </H2> <H3> Popular Tags </H3> <H3> Listings </H3>  $-H3$  #help  $H3$ <H3> #discuss </H3> <H3> #explainlikeimfive </H3> <H3> #challenge </H3> <H3> #meta </H3> <H3> #watercooler </H3> <H4> trending guides/resources </H4> <H4> recently queried </H4>

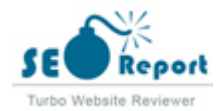

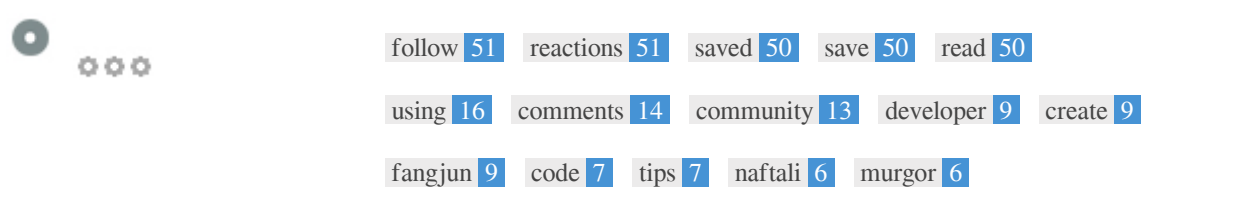

 $\bullet$   $\circ$ 

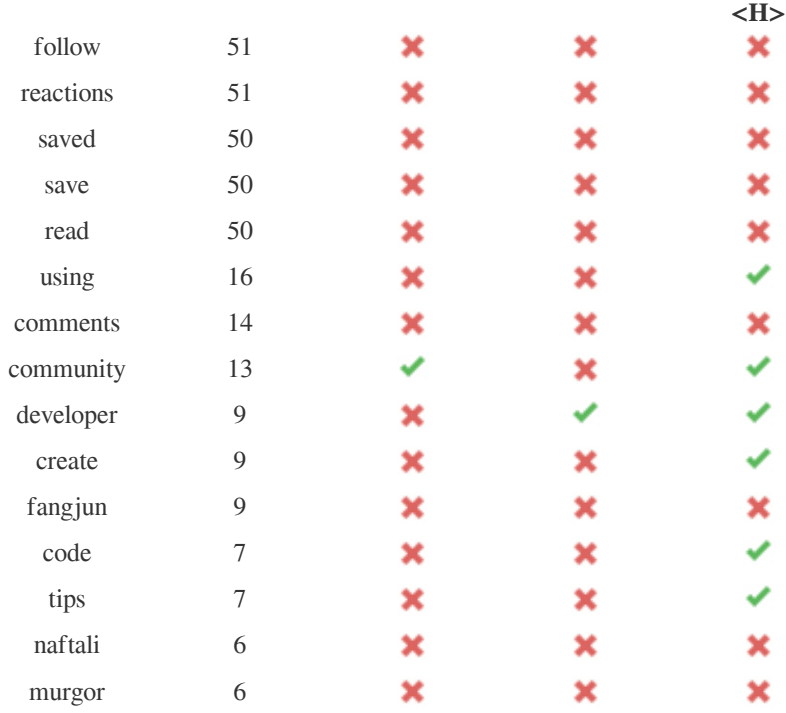

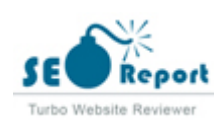

#### ×

https://res.cloudinary.com/practicaldev/image/fetch/s--dUEqT8Zb--/c\_limit%2Cf\_auto%2Cfl\_progressive%2Cq\_auto%2Cw\_350/htt ps://thepracticaldev.s3.amazonaws.com/i/x5cfe4qqjinkocu6hpqt.jpg

https://res.cloudinary.com/practicaldev/image/fetch/s--cO\_pmGN---/c\_fill,f\_auto,fl\_progressive,h\_90,q\_auto,w\_90/https:// dev-to-uploads.s3.amazonaws.com/uploads/user/profile\_image/1330/e4706a09-0796-4d76-a451-832c6897bda5.jpg

https://res.cloudinary.com/practicaldev/image/fetch/s--z3mG5wTm--/c\_fill,f\_auto,fl\_progressive,h\_90,q\_auto,w\_90/https:// dev-to-uploads.s3.amazonaws.com/uploads/user/profile\_image/361167/805aa735-0b45-409c-aef2-33c4fff4ede2.jpeg

https://res.cloudinary.com/practicaldev/image/fetch/s--aCMSuQf7--/c\_fill,f\_auto,fl\_progressive,h\_90,q\_auto,w\_90/https:// dev-to-uploads.s3.amazonaws.com/uploads/user/profile\_image/497987/edde8513-7308-4a4d-9592-2be160d074d2.png

https://res.cloudinary.com/practicaldev/image/fetch/s--vAtMxwKm--/c\_fill,f\_auto,fl\_progressive,h\_90,q\_auto,w\_90/https:// dev-to-uploads.s3.amazonaws.com/uploads/user/profile\_image/669994/a0d2d49b-1755-4d40-8a65-b0c9037c9a9a.png

https://res.cloudinary.com/practicaldev/image/fetch/s--QKR\_SJno--/c\_fill,f\_auto,fl\_progressive,h\_90,q\_auto,w\_90/https:// dev-to-uploads.s3.amazonaws.com/uploads/user/profile\_image/432779/0211b7e3-2aba-4e02-8464-a23b4e2dfe70.jpg

https://res.cloudinary.com/practicaldev/image/fetch/s--QKR\_SJno--/c\_fill,f\_auto,fl\_progressive,h\_90,q\_auto,w\_90/https:// dev-to-uploads.s3.amazonaws.com/uploads/user/profile\_image/432779/0211b7e3-2aba-4e02-8464-a23b4e2dfe70.jpg

https://res.cloudinary.com/practicaldev/image/fetch/s--Nnl6zgck--/c\_fill,f\_auto,fl\_progressive,h\_90,q\_auto,w\_90/https:// dev-to-uploads.s3.amazonaws.com/uploads/user/profile\_image/72167/72cbb139-4e67-44d2-abe2-4453c1c65e36.jpg

https://res.cloudinary.com/practicaldev/image/fetch/s--CcqLCQew--/c\_fill,f\_auto,fl\_progressive,h\_90,q\_auto,w\_90/https:// dev-to-uploads.s3.amazonaws.com/uploads/user/profile\_image/29404/b1be3b35-e8df-483c-b42f-8c2211f2087d.jpeg

https://res.cloudinary.com/practicaldev/image/fetch/s--j6GRjR4W--/c\_fill,f\_auto,fl\_progressive,h\_90,q\_auto,w\_90/https:// dev-to-uploads.s3.amazonaws.com/uploads/user/profile\_image/776666/1f6d1bf3-8f22-4267-b413-b3a2f5e04369.jpeg

https://res.cloudinary.com/practicaldev/image/fetch/s--GbKWt7ow--/c\_fill,f\_auto,fl\_progressive,h\_90,q\_auto,w\_90/https:// dev-to-uploads.s3.amazonaws.com/uploads/user/profile\_image/650629/3afeff75-552d-4dae-a239-732ae8558f0c.jpeg

https://res.cloudinary.com/practicaldev/image/fetch/s--dKSMjNx7--/c\_fill,f\_auto,fl\_progressive,h\_90,q\_auto,w\_90/https:// dev-to-uploads.s3.amazonaws.com/uploads/user/profile\_image/790708/e61d3abe-e086-407e-8424-21249ea063ad.png

https://res.cloudinary.com/practicaldev/image/fetch/s--Gp-zxbf8--/c\_fill,f\_auto,fl\_progressive,h\_90,q\_auto,w\_90/https:// dev-to-uploads.s3.amazonaws.com/uploads/user/profile\_image/458279/699696fd-2235-4e7a-9f6a-80cd3ea8cfb4.jpg

https://res.cloudinary.com/practicaldev/image/fetch/s--4d\_NqjcQ--/c\_fill,f\_auto,fl\_progressive,h\_90,q\_auto,w\_90/https:// dev-to-uploads.s3.amazonaws.com/uploads/user/profile\_image/244717/ecc3bb32-2848-4507-84f9-50ecd71d723e.jpeg

https://res.cloudinary.com/practicaldev/image/fetch/s--PmNzQb0U--/c\_fill,f\_auto,fl\_progressive,h\_90,q\_auto,w\_90/https:// dev-to-uploads.s3.amazonaws.com/uploads/user/profile\_image/713987/9fa0f5a2-a9ec-4264-8f10-81d2e8697061.jpg

https://res.cloudinary.com/practicaldev/image/fetch/s--gkERINij--/c\_fill,f\_auto,fl\_progressive,h\_90,q\_auto,w\_90/https:// dev-to-uploads.s3.amazonaws.com/uploads/user/profile\_image/107819/4588bdb8-6064-4325-bf8b-4f614e915417.jpg

https://res.cloudinary.com/practicaldev/image/fetch/s--n6ds0aDj--/c\_fill,f\_auto,fl\_progressive,h\_90,q\_auto,w\_90/https:// dev-to-uploads.s3.amazonaws.com/uploads/user/profile\_image/784473/1770dea2-974d-4565-983b-8d4975713aa3.png

https://res.cloudinary.com/practicaldev/image/fetch/s--yTgi2vyV--/c\_fill,f\_auto,fl\_progressive,h\_90,q\_auto,w\_90/https:// dev-to-uploads.s3.amazonaws.com/uploads/user/profile\_image/358418/4e3eb984-0cdc-4180-951c-de40f33e2e91.png

https://res.cloudinary.com/practicaldev/image/fetch/s--Go7M7gj2--/c\_fill,f\_auto,fl\_progressive,h\_90,q\_auto,w\_90/https:// dev-to-uploads.s3.amazonaws.com/uploads/user/profile\_image/108530/a8d5fdc8-1943-4ae3-a39c-edef24f6485d.jpeg

https://res.cloudinary.com/practicaldev/image/fetch/s--dxsfgXe3--/c\_fill,f\_auto,fl\_progressive,h\_90,q\_auto,w\_90/https:// dev-to-uploads.s3.amazonaws.com/uploads/user/profile\_image/787533/90430cbd-4a7c-403e-99f0-a27eb490e9ac.jpeg

https://res.cloudinary.com/practicaldev/image/fetch/s--uFdBX3nz--/c\_fill,f\_auto,fl\_progressive,h\_90,q\_auto,w\_90/https:// dev-to-uploads.s3.amazonaws.com/uploads/user/profile\_image/134342/9bb95c42-6925-4402-b234-7fde97e30f38.jpg

https://res.cloudinary.com/practicaldev/image/fetch/s--M7UO7sJM--/c\_fill,f\_auto,fl\_progressive,h\_90,q\_auto,w\_90/https:// dev-to-uploads.s3.amazonaws.com/uploads/user/profile\_image/98675/87292a43-3bd4-47dd-8169-4683aad0aceb.jpeg

https://res.cloudinary.com/practicaldev/image/fetch/s--UV\_oR886--/c\_fill,f\_auto,fl\_progressive,h\_90,q\_auto,w\_90/https:// dev-to-uploads.s3.amazonaws.com/uploads/user/profile\_image/391281/fe9f8985-2f7e-4614-af22-73b275663b9a.jpg

https://res.cloudinary.com/practicaldev/image/fetch/s--aZI3sMS---/c\_fill,f\_auto,fl\_progressive,h\_90,q\_auto,w\_90/https:// dev-to-uploads.s3.amazonaws.com/uploads/user/profile\_image/643722/bf7f9ef9-6ac6-4606-8d92-db5e7f2f56fa.jpg

https://res.cloudinary.com/practicaldev/image/fetch/s--Gp-zxbf8--/c\_fill,f\_auto,fl\_progressive,h\_90,q\_auto,w\_90/https:// dev-to-uploads.s3.amazonaws.com/uploads/user/profile\_image/458279/699696fd-2235-4e7a-9f6a-80cd3ea8cfb4.jpg

https://res.cloudinary.com/practicaldev/image/fetch/s--KbyJjs6H--/c\_fill,f\_auto,fl\_progressive,h\_90,q\_auto,w\_90/https:// dev-to-uploads.s3.amazonaws.com/uploads/user/profile\_image/162306/289bc4ef-91ad-4ee9-b7ec-7279f46136c6.jpeg

https://res.cloudinary.com/practicaldev/image/fetch/s--MF1xF59k--/c\_fill,f\_auto,fl\_progressive,h\_90,q\_auto,w\_90/https:// dev-to-uploads.s3.amazonaws.com/uploads/user/profile\_image/159517/43f7f907-501b-44e8-b748-e740fa80c07e.jpg

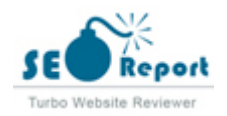

https://res.cloudinary.com/practicaldev/image/fetch/s--Rl8iPQkm--/c\_fill,f\_auto,fl\_progressive,h\_90,q\_auto,w\_90/https:// dev-to-uploads.s3.amazonaws.com/uploads/user/profile\_image/709711/8349dedd-ebfd-4d28-8a4a-20c8c174d731.jpg

https://res.cloudinary.com/practicaldev/image/fetch/s--UK\_18K0N--/c\_fill,f\_auto,fl\_progressive,h\_90,q\_auto,w\_90/https:// dev-to-uploads.s3.amazonaws.com/uploads/user/profile\_image/8497/3d910965-7cca-457a-ba69-1b4c9c6617c2.png

https://res.cloudinary.com/practicaldev/image/fetch/s--6JIEsoel--/c\_fill,f\_auto,fl\_progressive,h\_90,q\_auto,w\_90/https:// dev-to-uploads.s3.amazonaws.com/uploads/user/profile\_image/413092/36896670-657c-437c-9c0e-ef965739dc6a.jpeg

https://res.cloudinary.com/practicaldev/image/fetch/s--dxsfgXe3--/c\_fill,f\_auto,fl\_progressive,h\_90,q\_auto,w\_90/https:// dev-to-uploads.s3.amazonaws.com/uploads/user/profile\_image/787533/90430cbd-4a7c-403e-99f0-a27eb490e9ac.jpeg

https://res.cloudinary.com/practicaldev/image/fetch/s--NktwbnZv--/c\_fill,f\_auto,fl\_progressive,h\_90,q\_auto,w\_90/https:// dev-to-uploads.s3.amazonaws.com/uploads/user/profile\_image/356106/b9af8960-6d35-454f-aaf7-a4a0e1bde3e4.jpg

https://res.cloudinary.com/practicaldev/image/fetch/s--dxsfgXe3--/c\_fill,f\_auto,fl\_progressive,h\_90,q\_auto,w\_90/https:// dev-to-uploads.s3.amazonaws.com/uploads/user/profile\_image/787533/90430cbd-4a7c-403e-99f0-a27eb490e9ac.jpeg

https://res.cloudinary.com/practicaldev/image/fetch/s--wV00\_K0V--/c\_fill,f\_auto,fl\_progressive,h\_90,q\_auto,w\_90/https:// dev-to-uploads.s3.amazonaws.com/uploads/user/profile\_image/663562/08db6a11-4c26-4ebe-a276-5dff91a7bfb3.jpeg

https://res.cloudinary.com/practicaldev/image/fetch/s--jBa8S\_4C--/c\_fill,f\_auto,fl\_progressive,h\_90,q\_auto,w\_90/https:// dev-to-uploads.s3.amazonaws.com/uploads/user/profile\_image/90828/30a66430-3136-40e2-9fd2-c3f1515de4a9.jpg

https://res.cloudinary.com/practicaldev/image/fetch/s--mjxgMQME--/c\_fill,f\_auto,fl\_progressive,h\_90,q\_auto,w\_90/https:// dev-to-uploads.s3.amazonaws.com/uploads/user/profile\_image/522002/2c089c39-92bb-477b-9e7b-bae9689edec8.jpeg

https://res.cloudinary.com/practicaldev/image/fetch/s--tgHdPY6G--/c\_fill,f\_auto,fl\_progressive,h\_90,q\_auto,w\_90/https:// dev-to-uploads.s3.amazonaws.com/uploads/user/profile\_image/725663/c10a1280-8e91-423c-b81f-6c6de3f298ab.jpeg

https://res.cloudinary.com/practicaldev/image/fetch/s--Wl\_wcEBt--/c\_fill,f\_auto,fl\_progressive,h\_90,q\_auto,w\_90/https:// dev-to-uploads.s3.amazonaws.com/uploads/user/profile\_image/118274/734c2d8a-a2cc-4203-90f4-0779dfdbf9a8.jpg

https://res.cloudinary.com/practicaldev/image/fetch/s--zz-9Pbnu--/c\_fill,f\_auto,fl\_progressive,h\_90,q\_auto,w\_90/https:// dev-to-uploads.s3.amazonaws.com/uploads/user/profile\_image/174157/cd0e2e96-597c-45a2-a75b-bd2598833f76.jpeg

https://res.cloudinary.com/practicaldev/image/fetch/s---PbXnnvg--/c\_fill,f\_auto,fl\_progressive,h\_90,q\_auto,w\_90/https:// dev-to-uploads.s3.amazonaws.com/uploads/user/profile\_image/32006/2778fb6f-e615-4bc4-a362-b2c0ec5e2132.jpeg

https://res.cloudinary.com/practicaldev/image/fetch/s--APT4UQoM--/c\_fill,f\_auto,fl\_progressive,h\_90,q\_auto,w\_90/https:// dev-to-uploads.s3.amazonaws.com/uploads/user/profile\_image/169109/6820fd4d-7891-4d6b-863a-92f8380be31b.png

https://res.cloudinary.com/practicaldev/image/fetch/s--aNEItx7V--/c\_fill,f\_auto,fl\_progressive,h\_90,q\_auto,w\_90/https:// dev-to-uploads.s3.amazonaws.com/uploads/user/profile\_image/795448/e21f8818-d106-4739-bb79-c2ec43c5f519.jpg

https://res.cloudinary.com/practicaldev/image/fetch/s--\_pRkqd6E--/c\_fill,f\_auto,fl\_progressive,h\_90,q\_auto,w\_90/https:// dev-to-uploads.s3.amazonaws.com/uploads/user/profile\_image/668874/ba722c6f-2090-43dd-9258-d929782ef43e.jpg

https://res.cloudinary.com/practicaldev/image/fetch/s--c6Y16c-d--/c\_fill,f\_auto,fl\_progressive,h\_90,q\_auto,w\_90/https:// dev-to-uploads.s3.amazonaws.com/uploads/user/profile\_image/222568/a3308896-d537-4f9d-b802-862f43f44f97.jpg

https://res.cloudinary.com/practicaldev/image/fetch/s--qnJDbxth--/c\_fill,f\_auto,fl\_progressive,h\_90,q\_auto,w\_90/https:// dev-to-uploads.s3.amazonaws.com/uploads/user/profile\_image/786473/0364827d-8426-4e97-a8af-6df61bd75307.jpg

https://res.cloudinary.com/practicaldev/image/fetch/s--VK4NGtaN--/c\_fill,f\_auto,fl\_progressive,h\_90,q\_auto,w\_90/https:// dev-to-uploads.s3.amazonaws.com/uploads/user/profile\_image/750626/cb593181-1207-40b6-a75a-a1f8dcd57dc2.png

https://res.cloudinary.com/practicaldev/image/fetch/s--wV00\_K0V--/c\_fill,f\_auto,fl\_progressive,h\_90,q\_auto,w\_90/https:// dev-to-uploads.s3.amazonaws.com/uploads/user/profile\_image/663562/08db6a11-4c26-4ebe-a276-5dff91a7bfb3.jpeg

https://res.cloudinary.com/practicaldev/image/fetch/s--Hg\_s\_HV1--/c\_fill,f\_auto,fl\_progressive,h\_90,q\_auto,w\_90/https:// dev-to-uploads.s3.amazonaws.com/uploads/user/profile\_image/739170/f4d7dc07-46c9-4874-8474-ae8d807c7293.jpg

https://res.cloudinary.com/practicaldev/image/fetch/s--3-8WArFq--/c\_fill,f\_auto,fl\_progressive,h\_90,q\_auto,w\_90/https:// dev-to-uploads.s3.amazonaws.com/uploads/user/profile\_image/716210/2142f505-a32b-4d4f-97f7-9914151929b8.jpg

https://res.cloudinary.com/practicaldev/image/fetch/s--MXrcrs65--/c\_fill,f\_auto,fl\_progressive,h\_90,q\_auto,w\_90/https:// : **3.73%** dev-to-uploads.s3.amazonaws.com/uploads/user/profile\_image/374182/defaf96f-5c49-4599-ba57-c2d1cbff1b6f.jpg

https://res.cloudinary.com/practicaldev/image/fetch/s--PLfW4w8m--/c\_fill,f\_auto,fl\_progressive,h\_90,q\_auto,w\_90/https:// https://pe3.cloudinary.com/practicaldev/image/fetch/s--PLfW4w8m--/c\_fill,f\_auto,fl\_progressive,h\_90,q\_auto,w\_90/<br>dev-to-uploads.s3.amazonaws.com/uploads/user/profile\_image/385564/d114ce77-af44-4c00-a124-abd013f916ff.jpg 469473

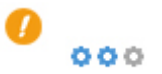

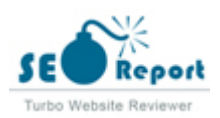

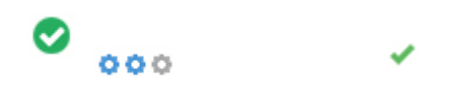

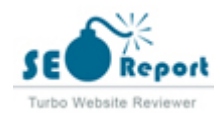

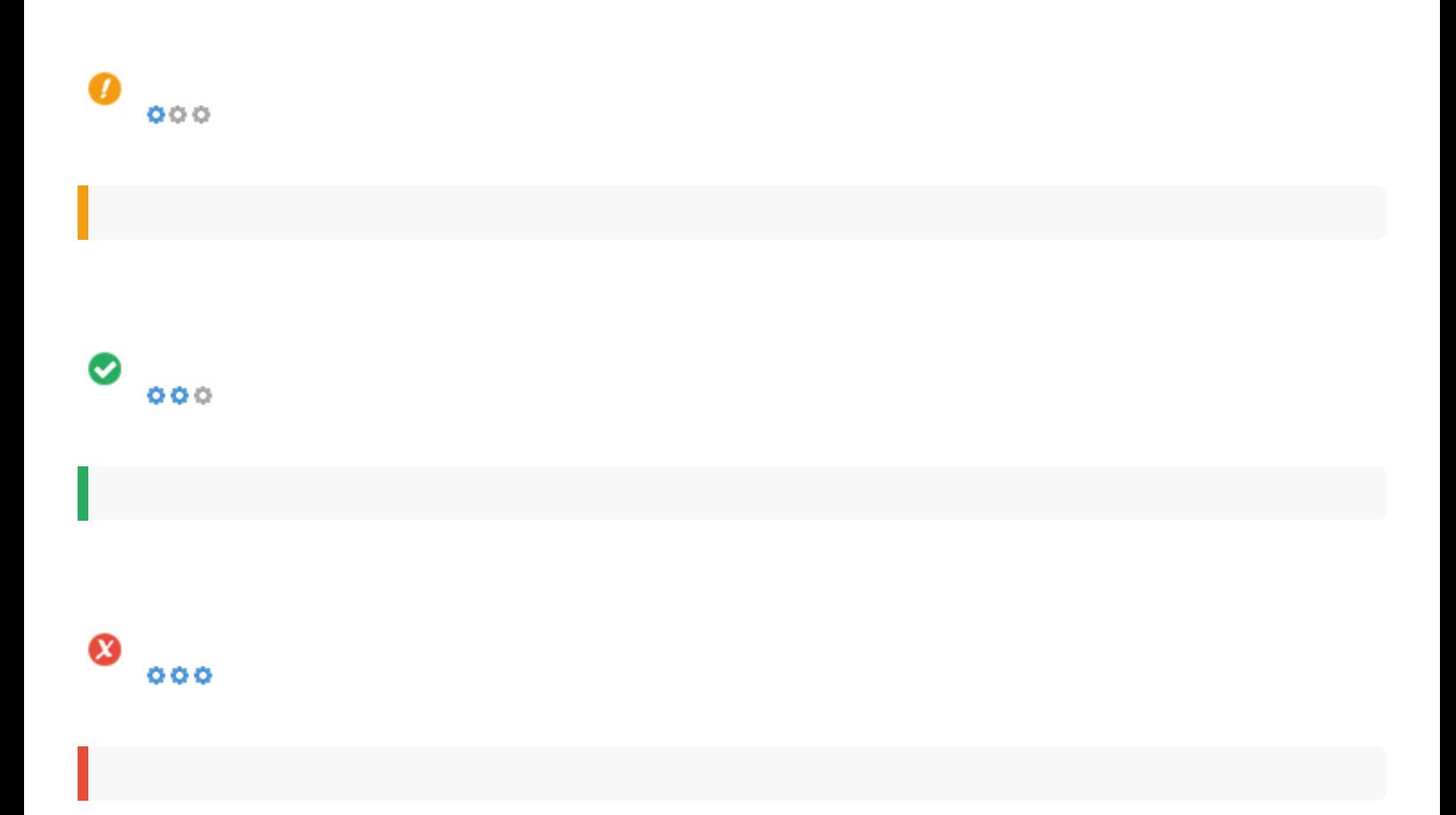

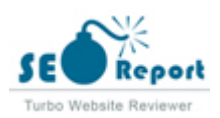

<span id="page-9-0"></span>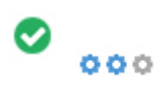

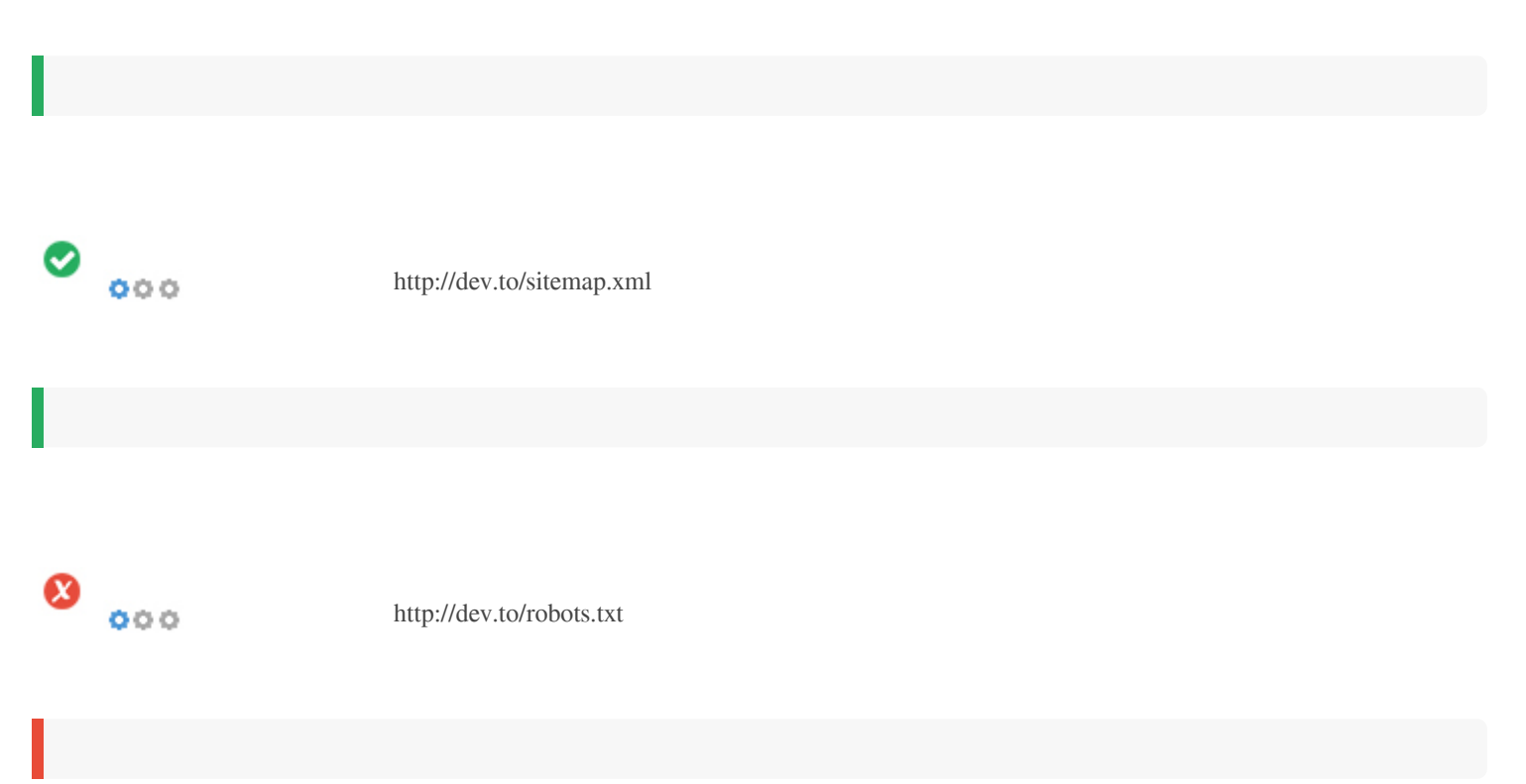

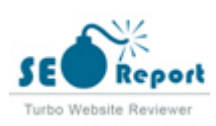

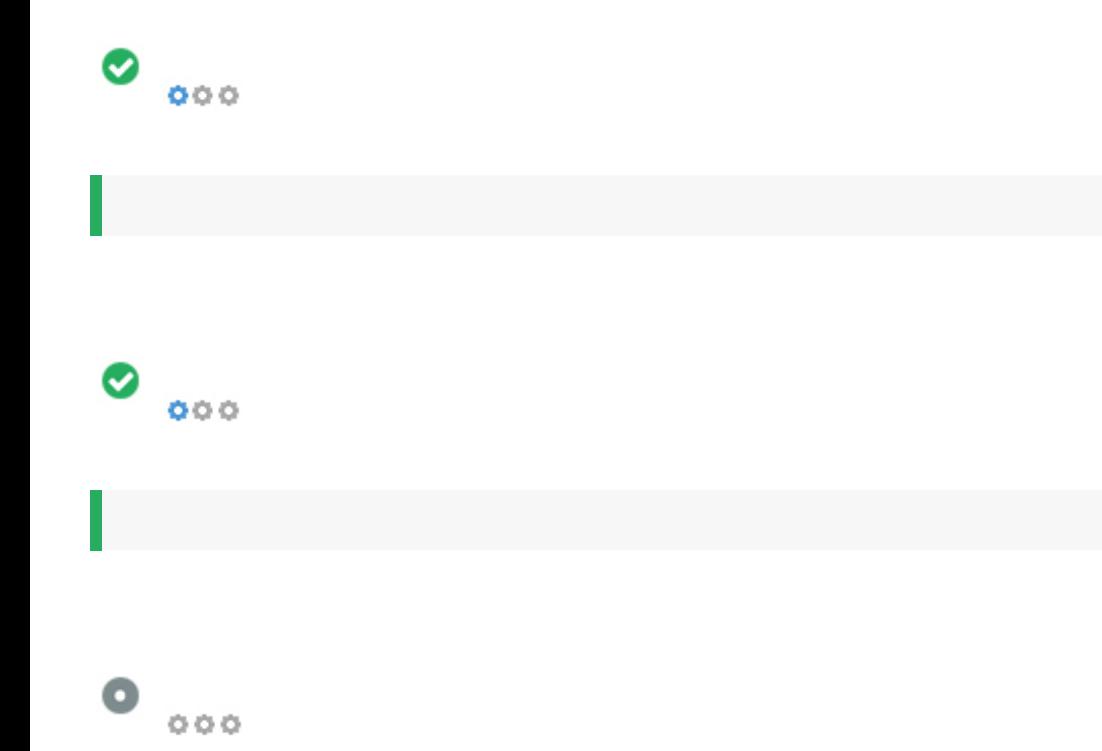

- : Not Available
- : Not Available
- : Not Available
- : Not Available

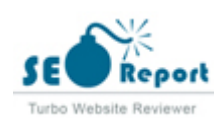

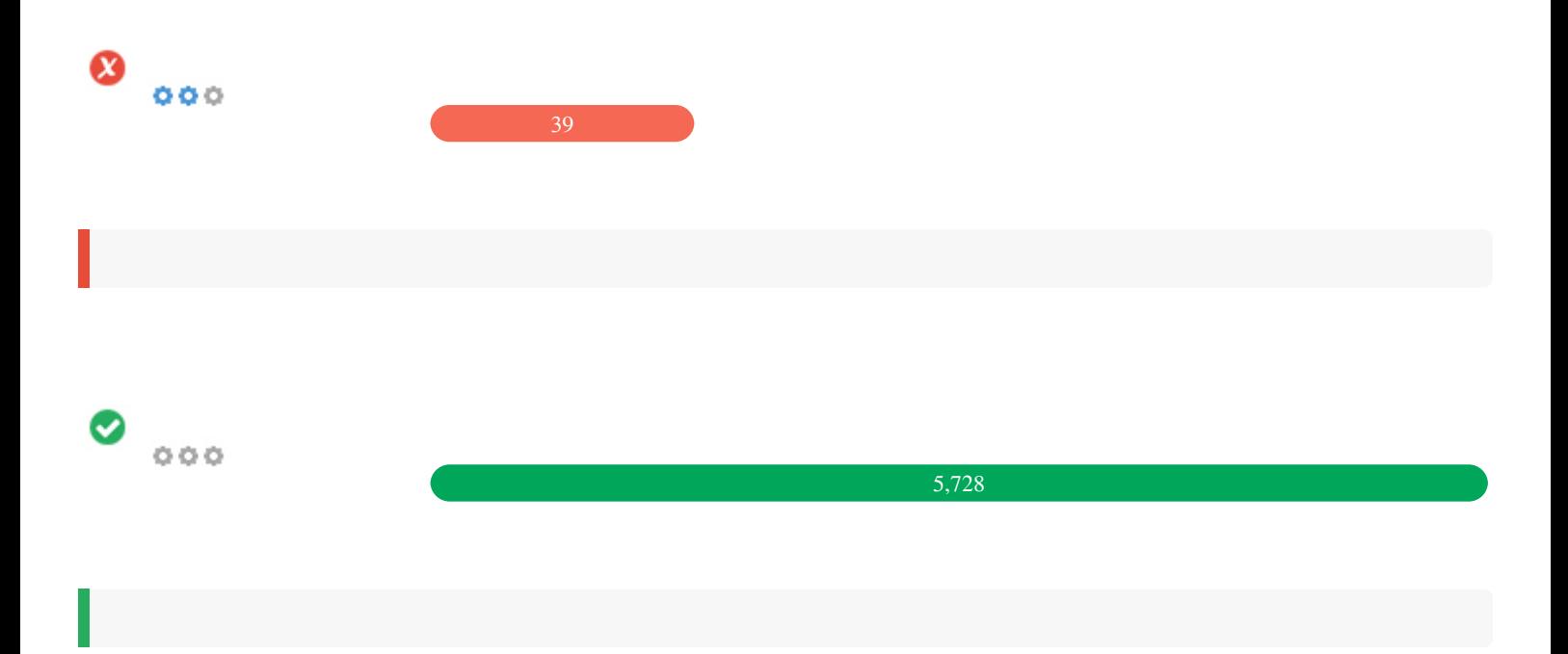

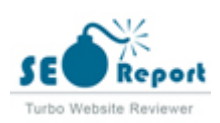

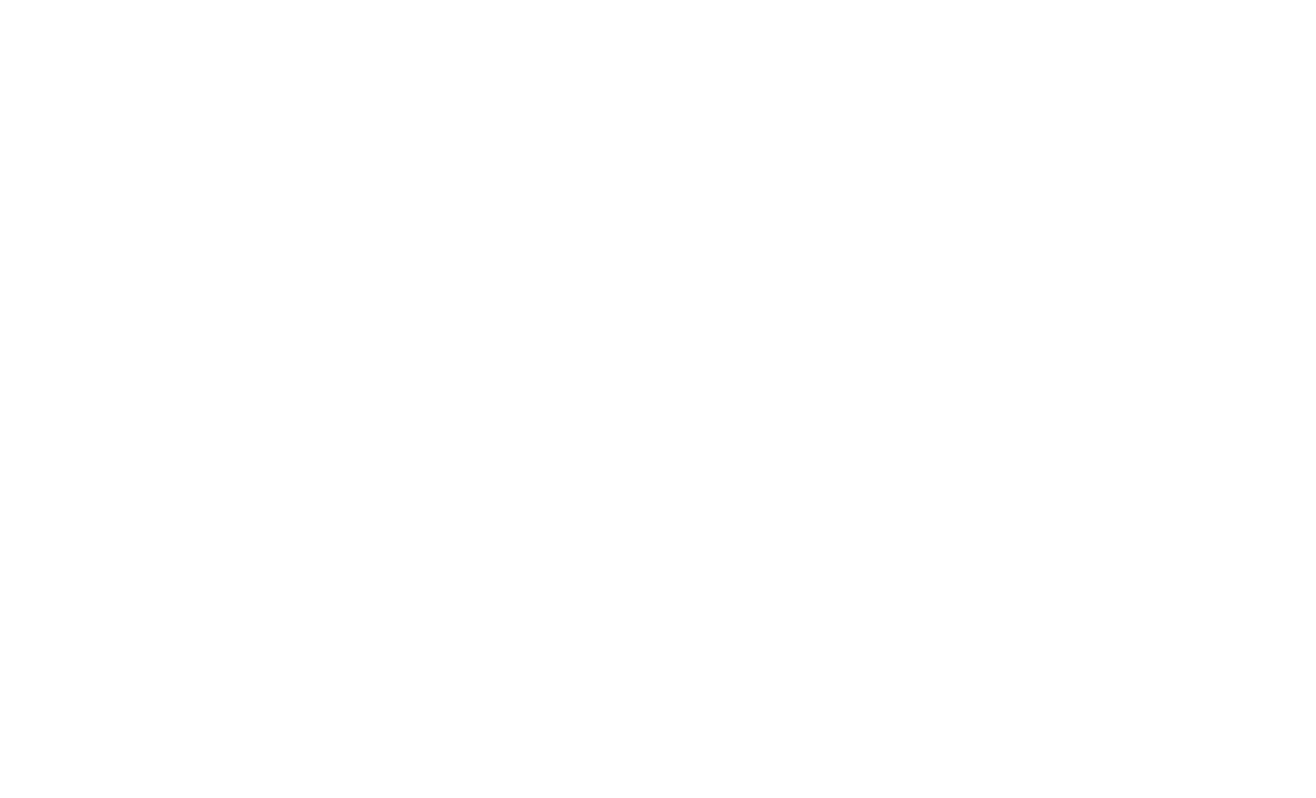

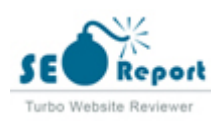

<span id="page-13-0"></span>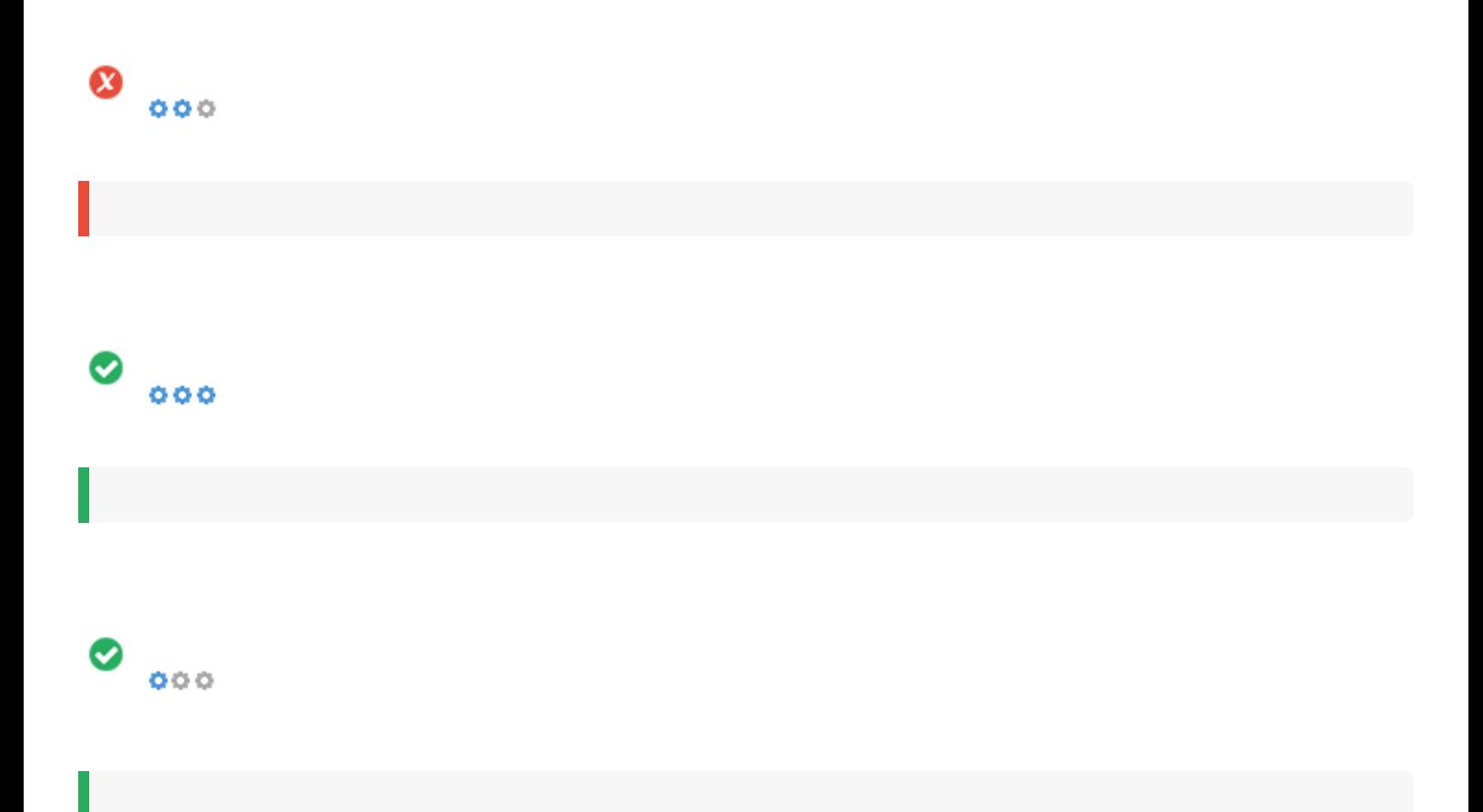

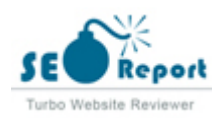

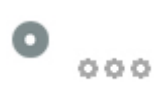

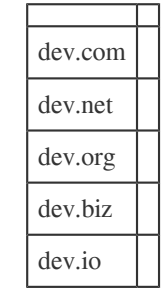

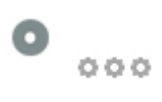

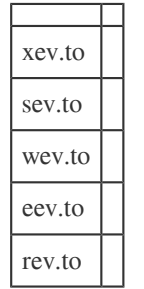

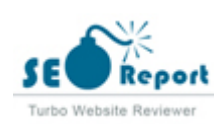

<span id="page-15-0"></span>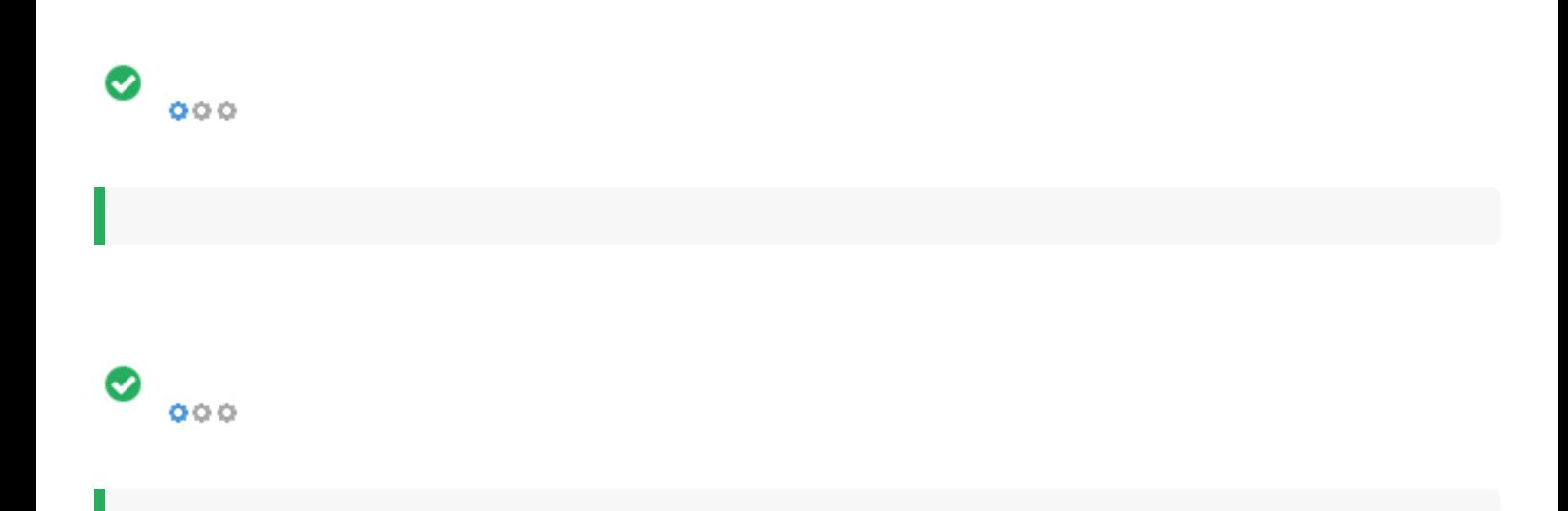

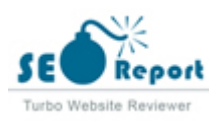

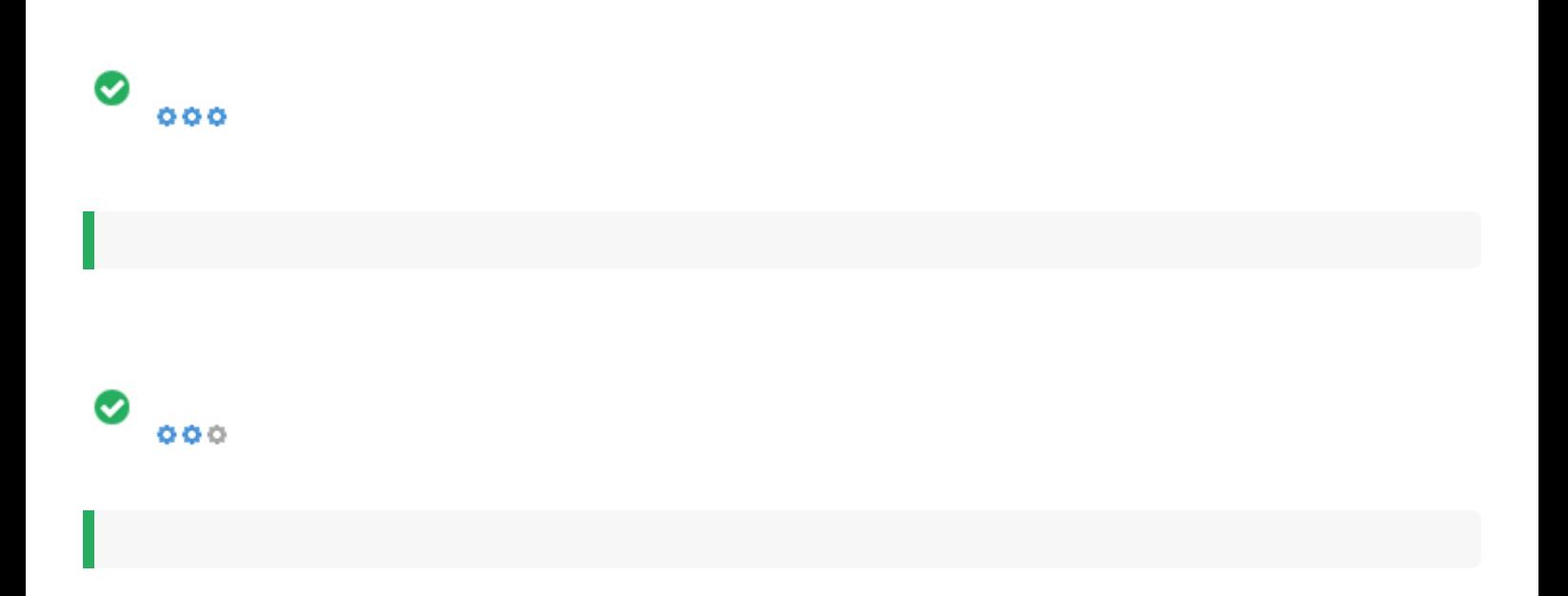

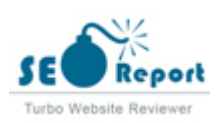

<span id="page-17-0"></span>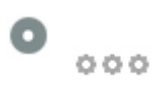

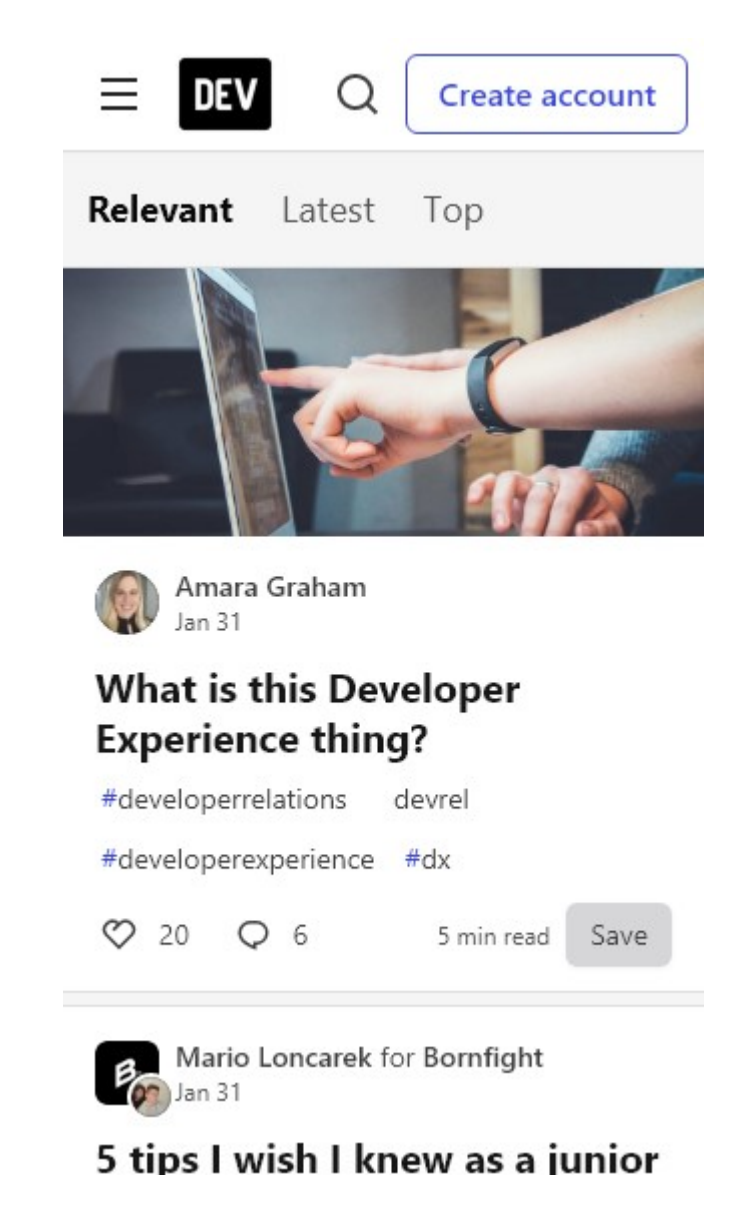

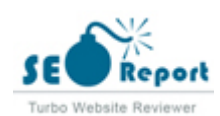

<span id="page-18-0"></span>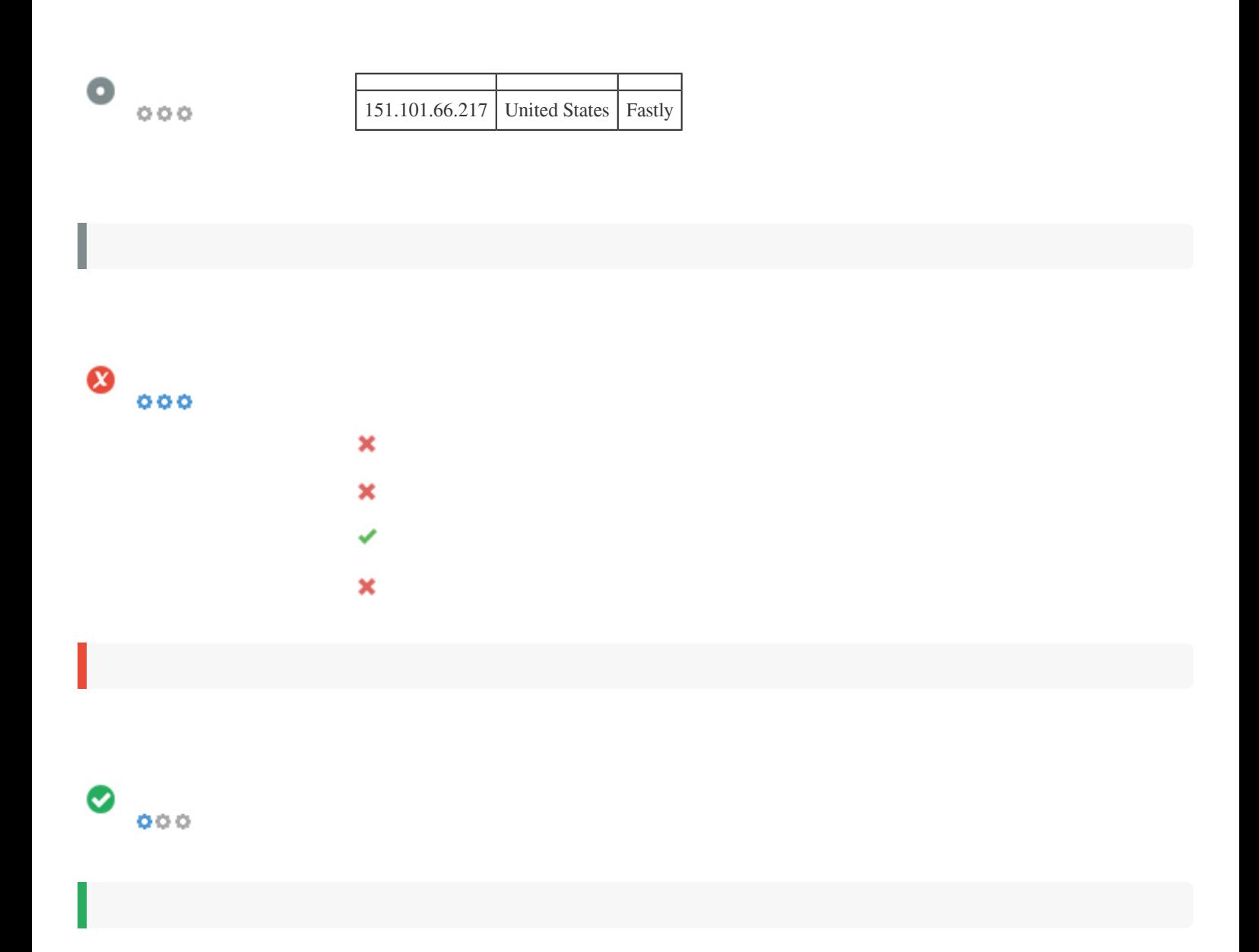

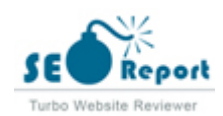

<span id="page-19-0"></span>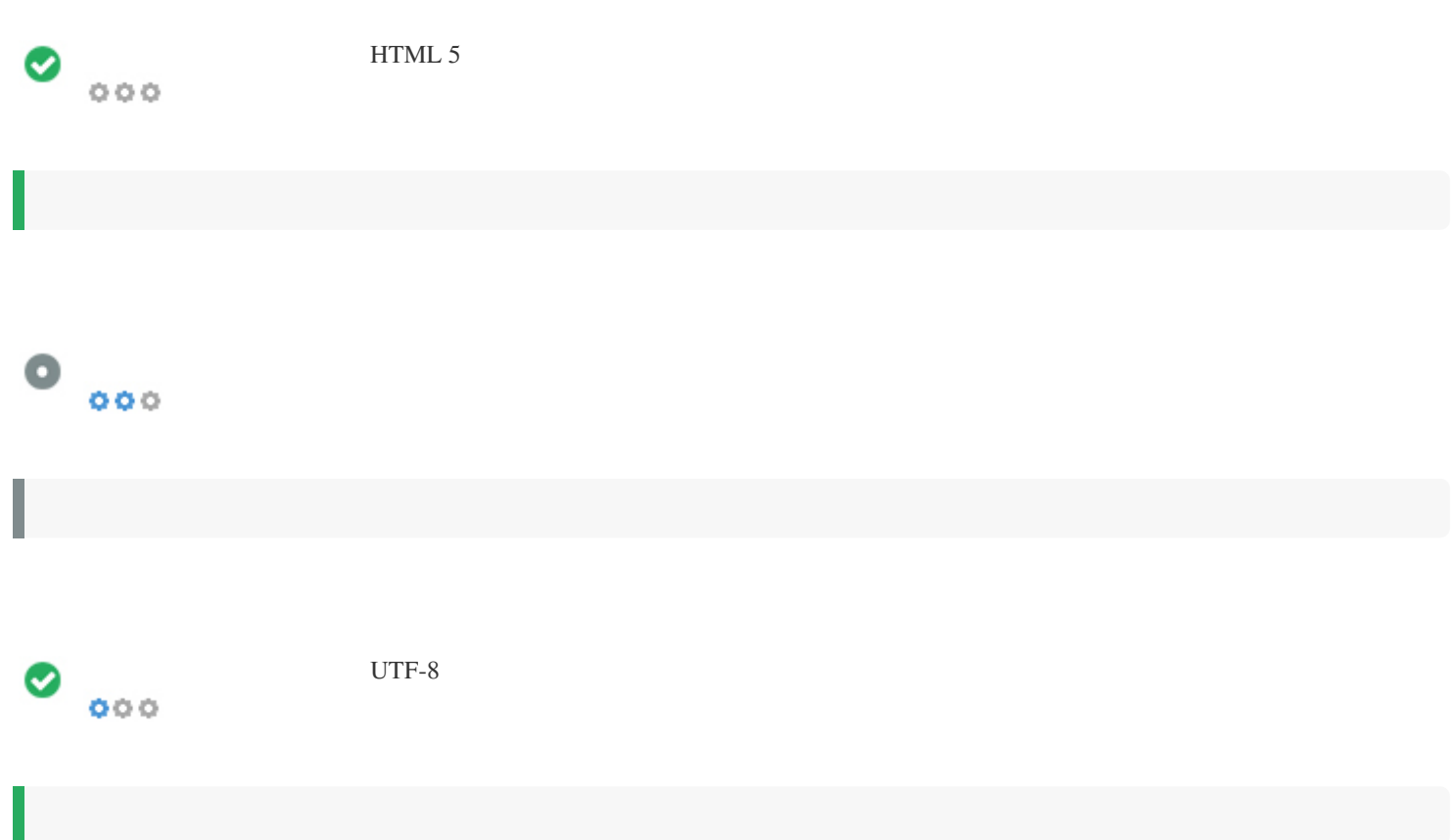

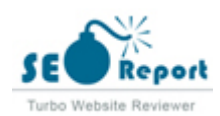

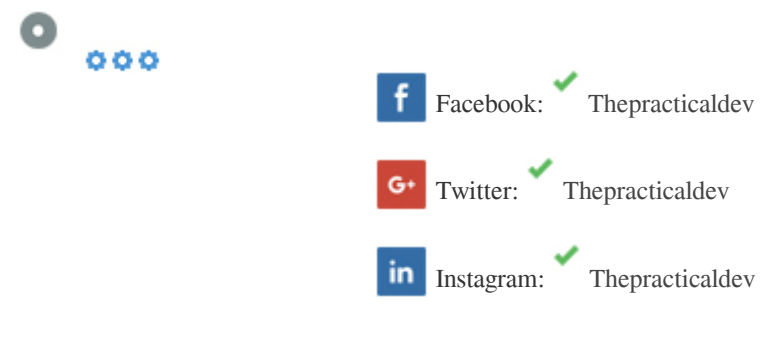

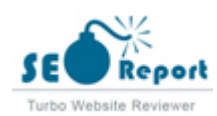

## **Latitude**

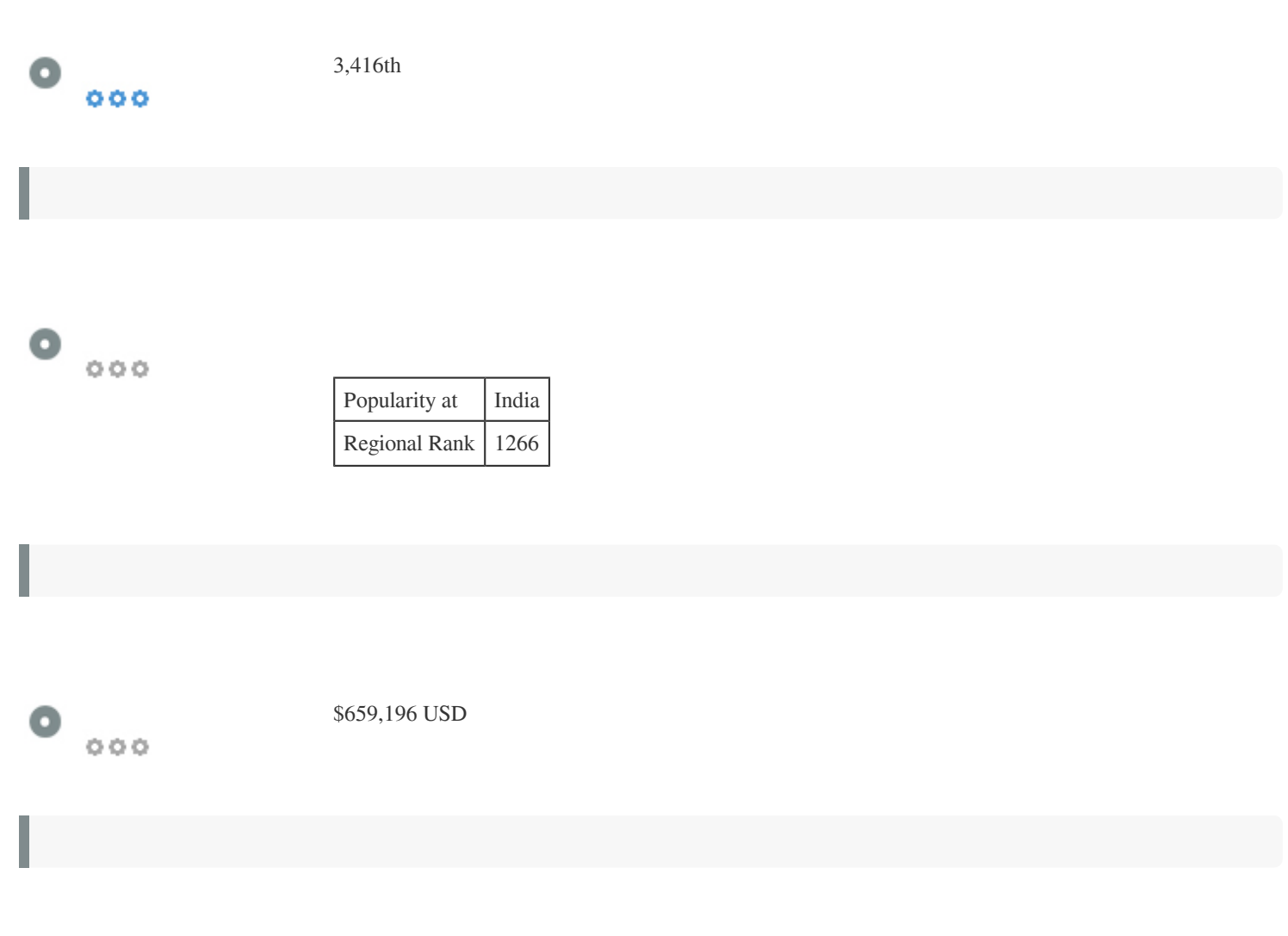

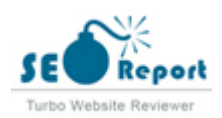

## **Longitude**

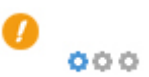

[No Anchor Text](http://dev.to/) Dofollow [Search](http://dev.to/search) Dofollow Dofollow [Log in](http://dev.to/enter) Dofollow [Create account](http://dev.to/enter?state=new-user) Dofollow [Listings](http://dev.to/listings) Dofollow [Podcasts](http://dev.to/pod) **Dofollow** [Videos](http://dev.to/videos) Dofollow [Tags](http://dev.to/tags) Dofollow [FAQ](http://dev.to/faq) Dofollow Dofollow [Sponsors](http://dev.to/sponsorships) Dofollow [About](http://dev.to/about) Dofollow Dofollow [Contact](http://dev.to/contact) Dofollow [Code of Conduct](http://dev.to/code-of-conduct) Dofollow [Privacy Policy](http://dev.to/privacy) Dofollow [Terms of use](http://dev.to/terms) Dofollow [#javascript](http://dev.to/t/javascript) Dofollow [#webdev](http://dev.to/t/webdev) Dofollow [#beginners](http://dev.to/t/beginners) Dofollow [#programming](http://dev.to/t/programming) Dofollow [#tutorial](http://dev.to/t/tutorial) Dofollow [#react](http://dev.to/t/react) Dofollow [#python](http://dev.to/t/python) Dofollow [#productivity](http://dev.to/t/productivity) Dofollow [#css](http://dev.to/t/css) Dofollow [#devops](http://dev.to/t/devops) Dofollow [#codenewbie](http://dev.to/t/codenewbie) Dofollow [#career](http://dev.to/t/career) Dofollow [#html](http://dev.to/t/html) Dofollow [#opensource](http://dev.to/t/opensource) Dofollow [#discuss](http://dev.to/t/discuss) Dofollow [#aws](http://dev.to/t/aws) Dofollow [#node](http://dev.to/t/node) Dofollow [#android](http://dev.to/t/android) Dofollow [#java](http://dev.to/t/java) Dofollow [#typescript](http://dev.to/t/typescript) Dofollow [#github](http://dev.to/t/github) Dofollow [#news](http://dev.to/t/news) Dofollow [#testing](http://dev.to/t/testing) Dofollow [#security](http://dev.to/t/security) Dofollow [#php](http://dev.to/t/php) Dofollow [#linux](http://dev.to/t/linux) Dofollow [#docker](http://dev.to/t/docker) Dofollow [#git](http://dev.to/t/git) Dofollow [#cloud](http://dev.to/t/cloud) Dofollow [#blockchain](http://dev.to/t/blockchain) Dofollow [Latest](http://dev.to/latest) Dofollow [Top](http://dev.to/top/week) Dofollow Dofollow

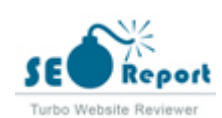

[What is this Developer Experience thing?](http://dev.to/missamarakay/what-is-this-developer-experience-thing-70l) Dofollow Dofollow [No Anchor Text](http://dev.to/missamarakay) Dofollow [# developerrelations](http://dev.to/t/developerrelations) Dofollow [# devrel](http://dev.to/t/devrel) Dofollow [# developerexperience](http://dev.to/t/developerexperience) Dofollow [# dx](http://dev.to/t/dx) Dofollow [Comments 6 comments](http://dev.to/missamarakay/what-is-this-developer-experience-thing-70l#comments) Dofollow [5 tips I wish I knew as a junior developer](http://dev.to/bornfightcompany/5-tips-i-wish-i-knew-as-a-junior-developer-38a1) Dofollow [No Anchor Text](http://dev.to/bornfightcompany) Dofollow [No Anchor Text](http://dev.to/marioloncarek) Dofollow [# engineeringmonday](http://dev.to/t/engineeringmonday) Dofollow [# motivation](http://dev.to/t/motivation) Dofollow [Comments 5 comments](http://dev.to/bornfightcompany/5-tips-i-wish-i-knew-as-a-junior-developer-38a1#comments) Dofollow [Machine Learning Lifecycle Process](http://dev.to/cloudtech/machine-learning-lifecycle-process-547p) Dofollow [No Anchor Text](http://dev.to/cloudtech) Dofollow [No Anchor Text](http://dev.to/aditmodi) Dofollow [# machinelearning](http://dev.to/t/machinelearning) Dofollow [# datascience](http://dev.to/t/datascience) Dofollow [# bigdata](http://dev.to/t/bigdata) Dofollow [Comments Add Comment](http://dev.to/cloudtech/machine-learning-lifecycle-process-547p#comments) Dofollow [Simple Rock Paper Scissors game build using JuliaLang](http://dev.to/star_trooper/simple-rock-paper-scissors-game-build-using-julialang-1mn9) Dofollow Dofollow [No Anchor Text](http://dev.to/star_trooper) Dofollow [# julialang](http://dev.to/t/julialang) Dofollow [# learnings](http://dev.to/t/learnings) Dofollow [Comments 3 comments](http://dev.to/star_trooper/simple-rock-paper-scissors-game-build-using-julialang-1mn9#comments) Dofollow [How to fix Error 404 on Netlify for SPAs built with Reactjs](http://dev.to/naftalimurgor/how-to-fix-error-404-on-netlify-for-spas-built-with-reactjs-3fb6) Dofollow [No Anchor Text](http://dev.to/naftalimurgor) Dofollow [# netlify](http://dev.to/t/netlify) Dofollow [Comments Add Comment](http://dev.to/naftalimurgor/how-to-fix-error-404-on-netlify-for-spas-built-with-reactjs-3fb6#comments) Dofollow [ES6: Object destructing](http://dev.to/naftalimurgor/es6-object-destructing-3nn0) Dofollow [# begginers](http://dev.to/t/begginers) Dofollow [Comments Add Comment](http://dev.to/naftalimurgor/es6-object-destructing-3nn0#comments) Dofollow [How to Center a Div with CSS in 3 Short Steps!](http://dev.to/cat/how-to-center-a-div-with-css-in-3-short-steps-4bi3) Dofollow [No Anchor Text](http://dev.to/cat) Dofollow [Comments Add Comment](http://dev.to/cat/how-to-center-a-div-with-css-in-3-short-steps-4bi3#comments) Dofollow [HVM: a massively parallel functional runtime](http://dev.to/maiavictor/hvm-a-massively-parallel-functional-runtime-1b33) Dofollow [No Anchor Text](http://dev.to/maiavictor) Dofollow [# functional](http://dev.to/t/functional) Dofollow [# haskell](http://dev.to/t/haskell) Dofollow [Comments Add Comment](http://dev.to/maiavictor/hvm-a-massively-parallel-functional-runtime-1b33#comments) Dofollow [Web Devs be like:](http://dev.to/wallnussjonas/web-devs-be-like-3aej) Dofollow [No Anchor Text](http://dev.to/wallnussjonas) Dofollow [Comments Add Comment](http://dev.to/wallnussjonas/web-devs-be-like-3aej#comments) Dofollow [Create a Url Shortener using NextJs, Tailwind CSS and Strapi](http://dev.to/strapi/create-a-url-shortener-using-nextjs-tailwind-css-and-strapi-29la) Dofollow [No Anchor Text](http://dev.to/strapi) Dofollow [No Anchor Text](http://dev.to/shadaw11) Dofollow [# tailwindcss](http://dev.to/t/tailwindcss) Dofollow [# nextjs](http://dev.to/t/nextjs) Dofollow [# jamstack](http://dev.to/t/jamstack) Dofollow **[Comments Add Comment](http://dev.to/strapi/create-a-url-shortener-using-nextjs-tailwind-css-and-strapi-29la#comments)** Dofollow [A Trip Down Memory Lane; How Game Hacking Became My Web](http://dev.to/janeori/a-trip-down-memory-lane-how-game-hacking-became-my-web-development-career-1h21) [Development Career](http://dev.to/janeori/a-trip-down-memory-lane-how-game-hacking-became-my-web-development-career-1h21) Dofollow [No Anchor Text](http://dev.to/janeori) Dofollow

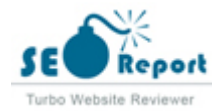

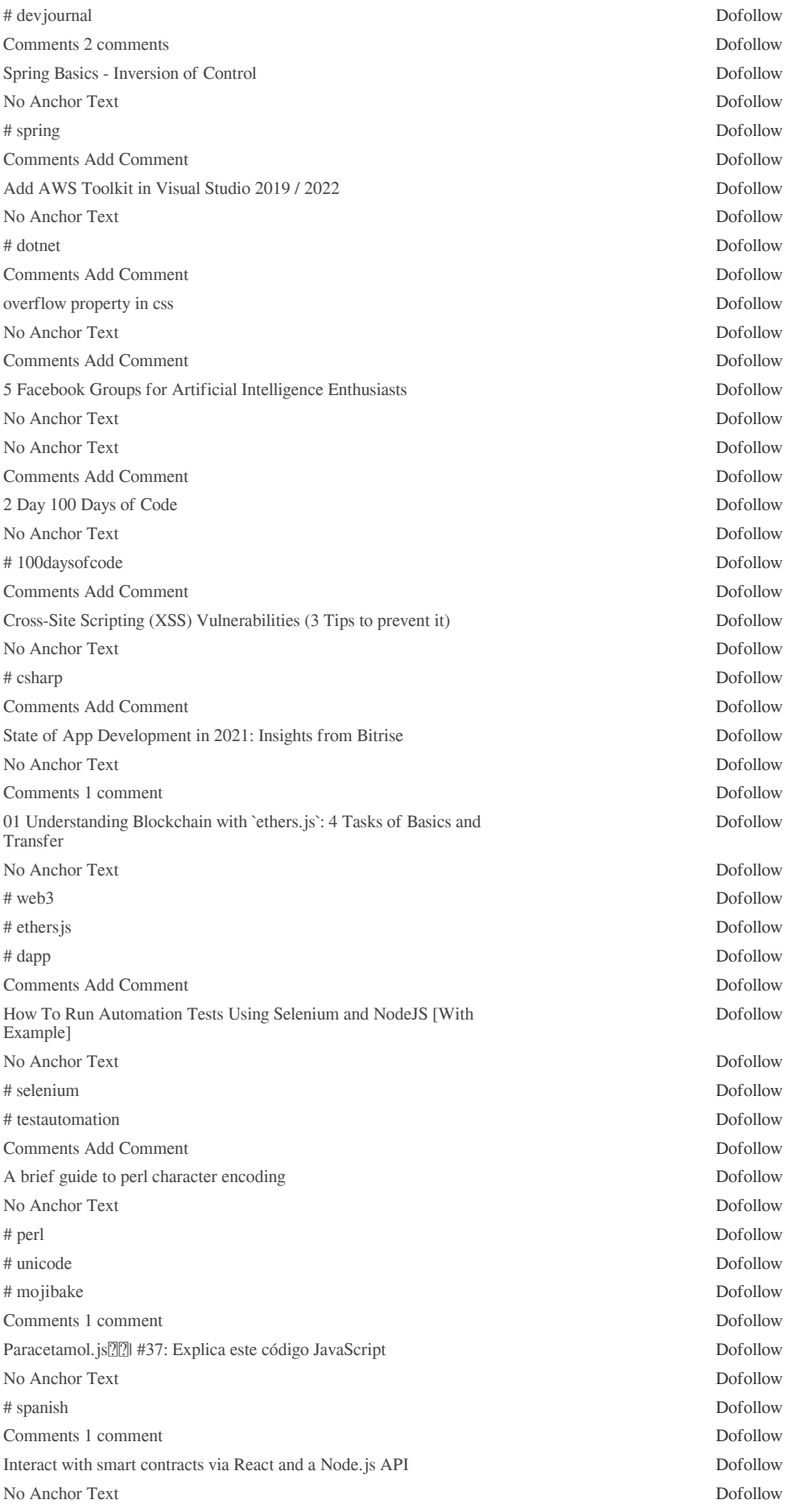

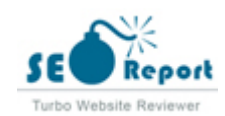

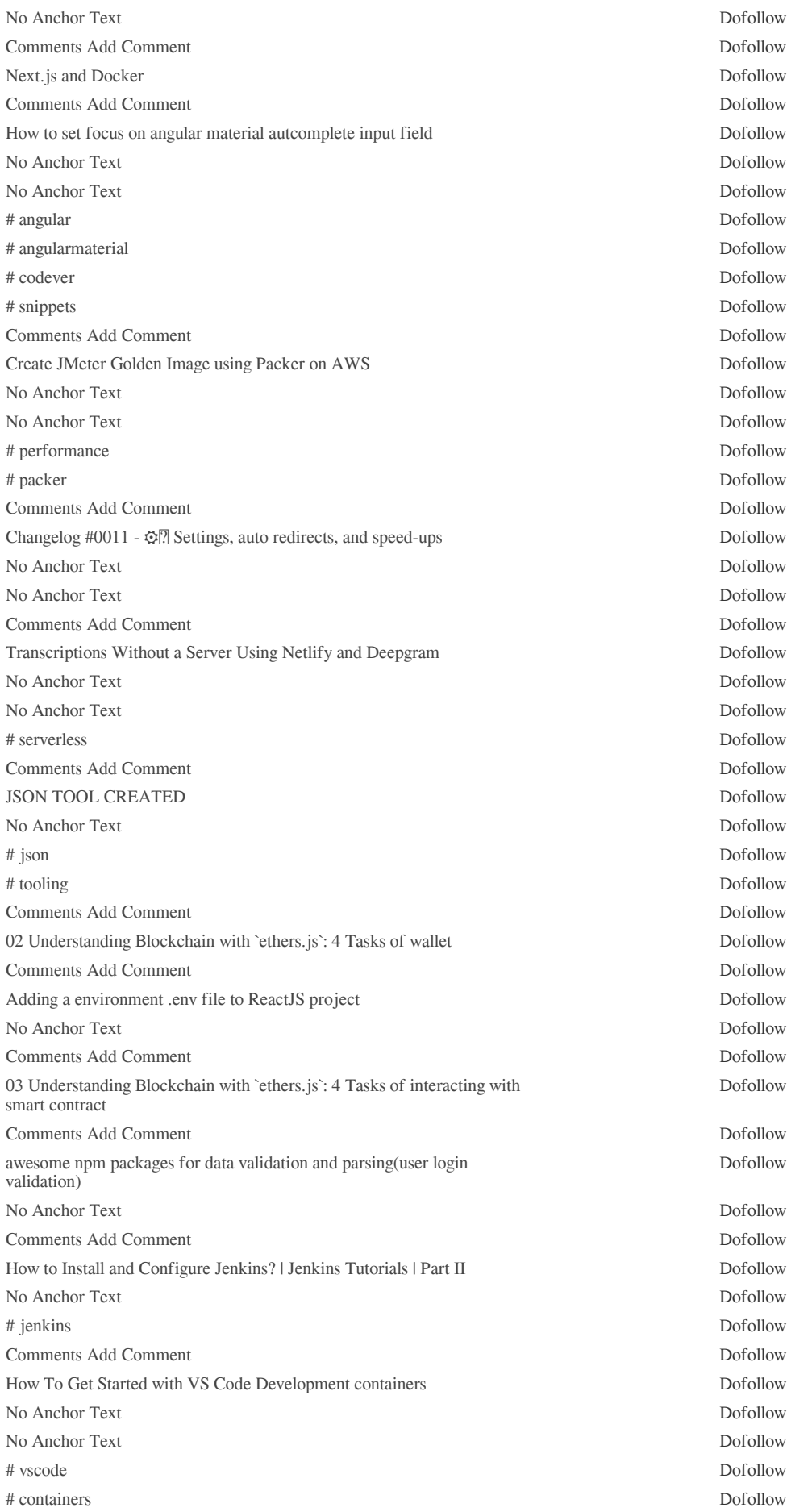

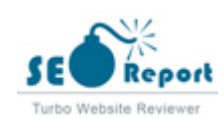

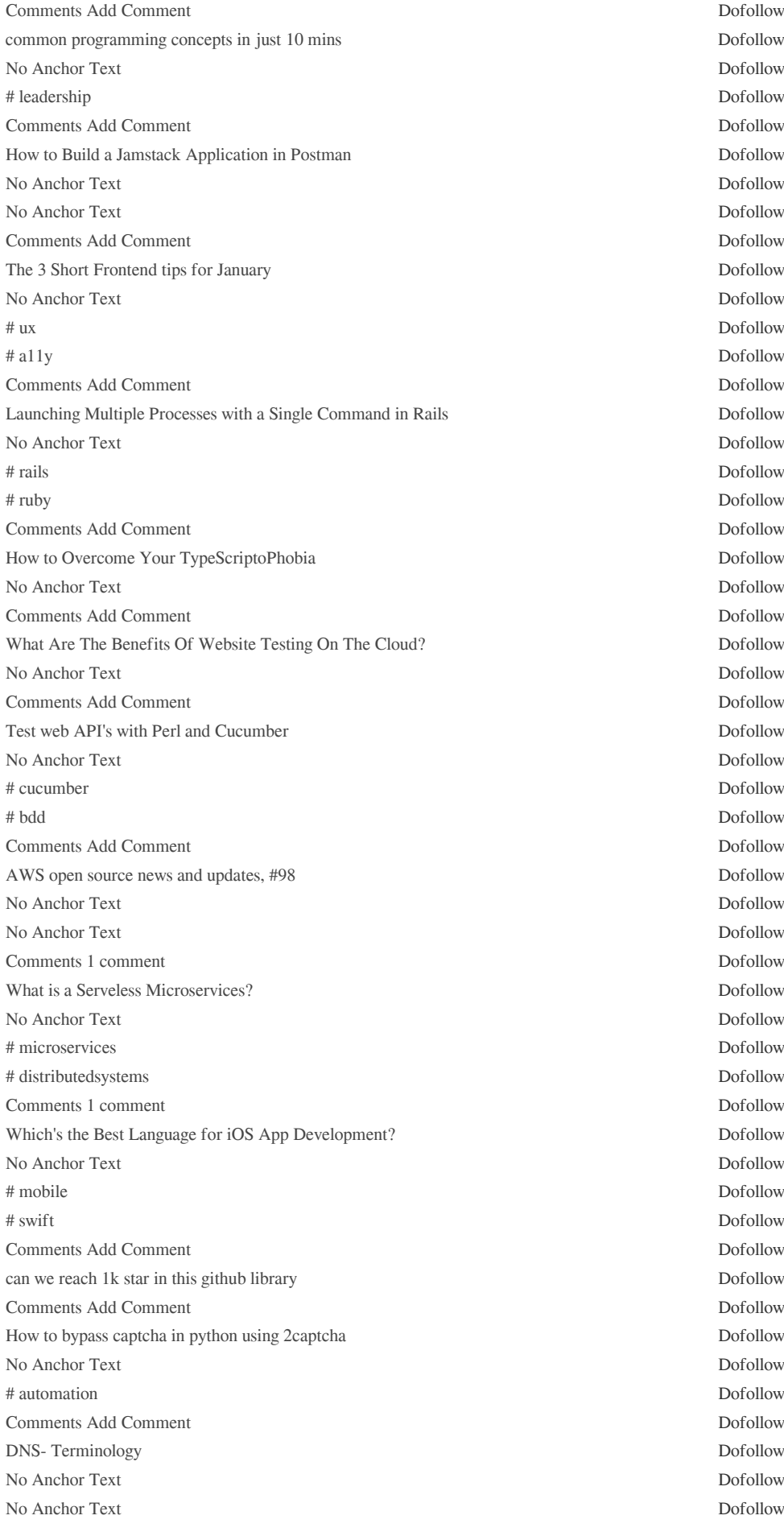

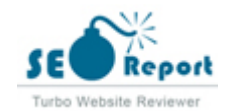

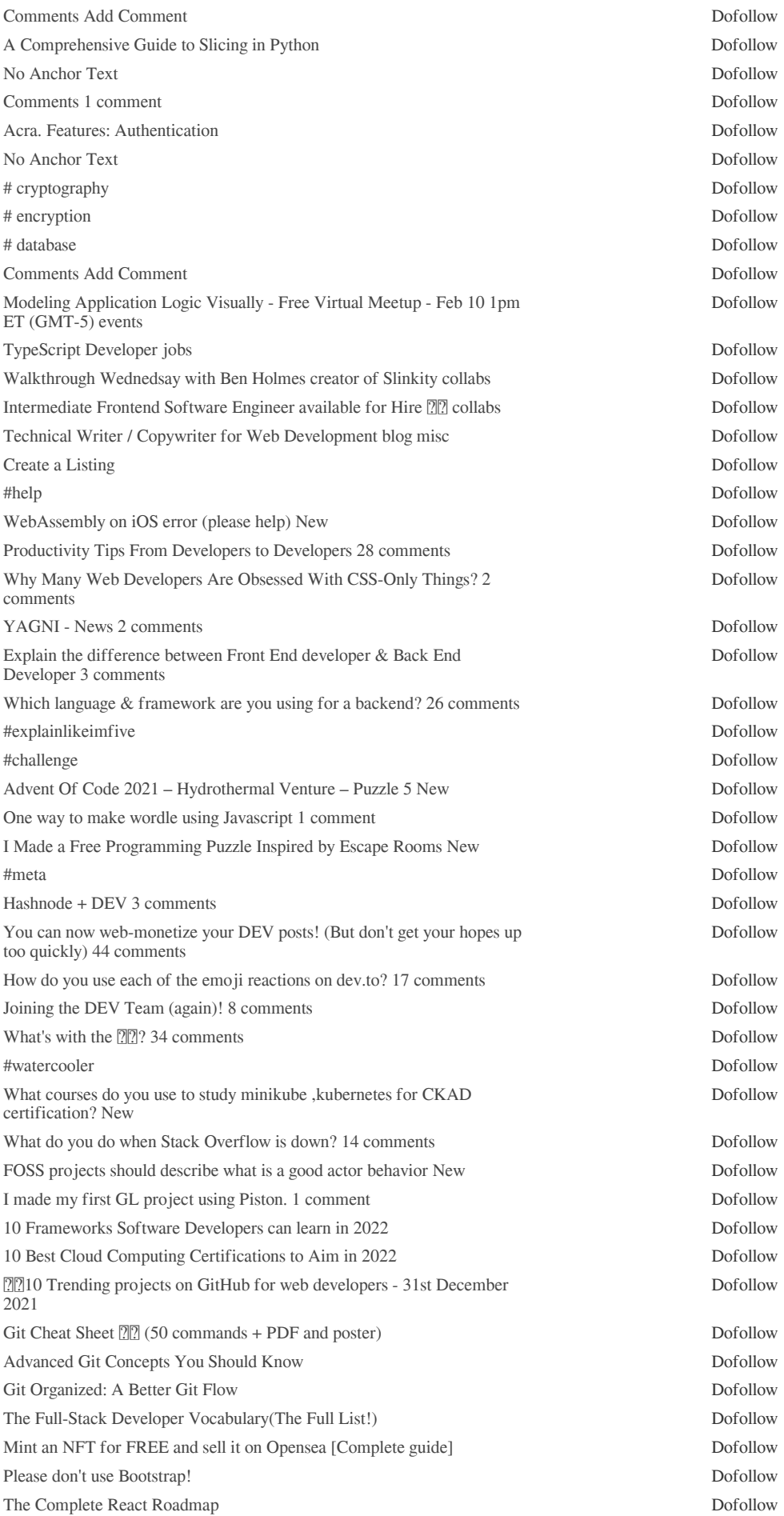

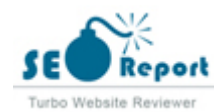

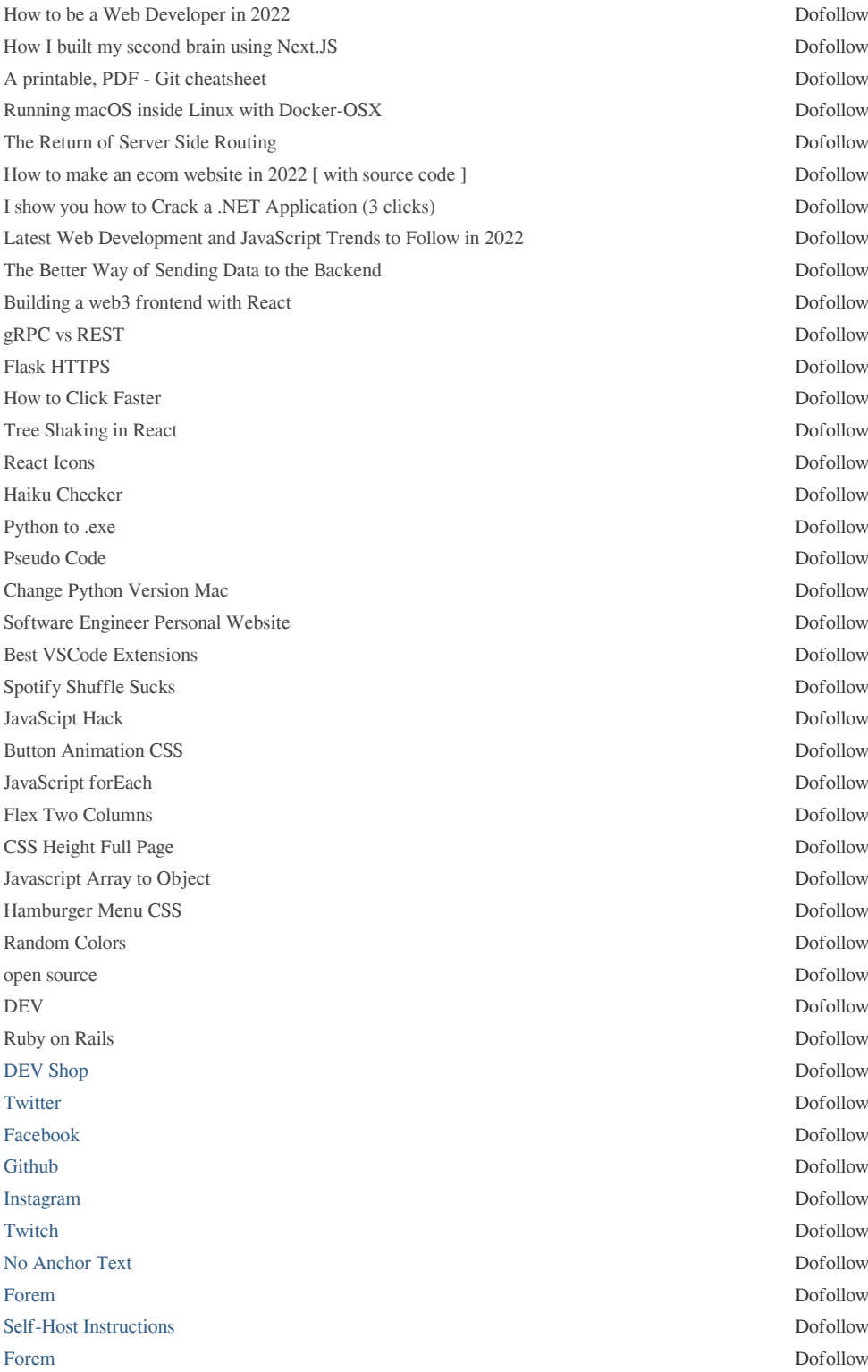

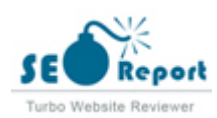

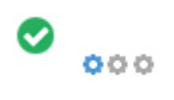

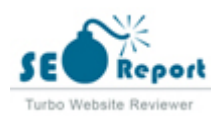